## **Table of Contents**

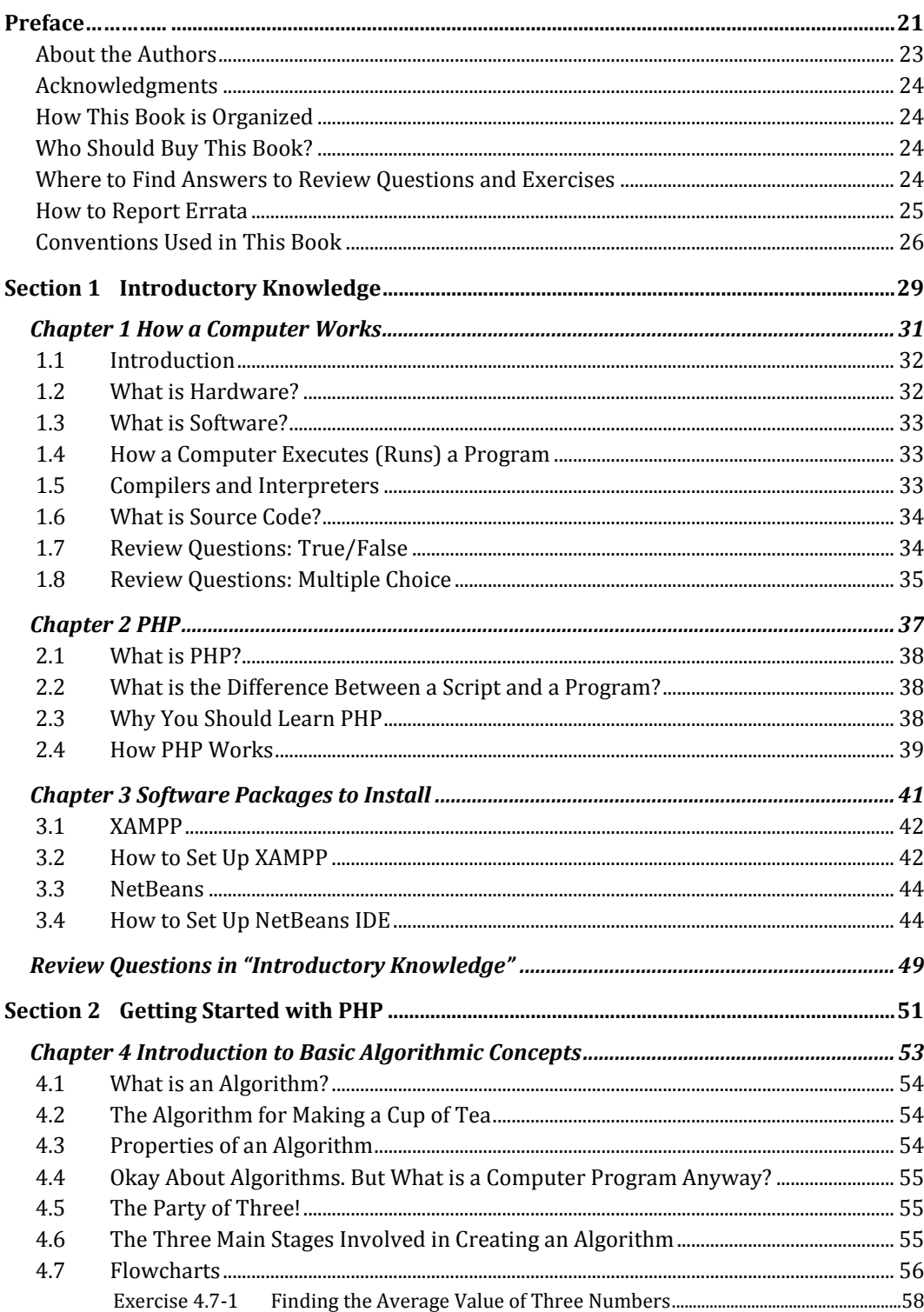

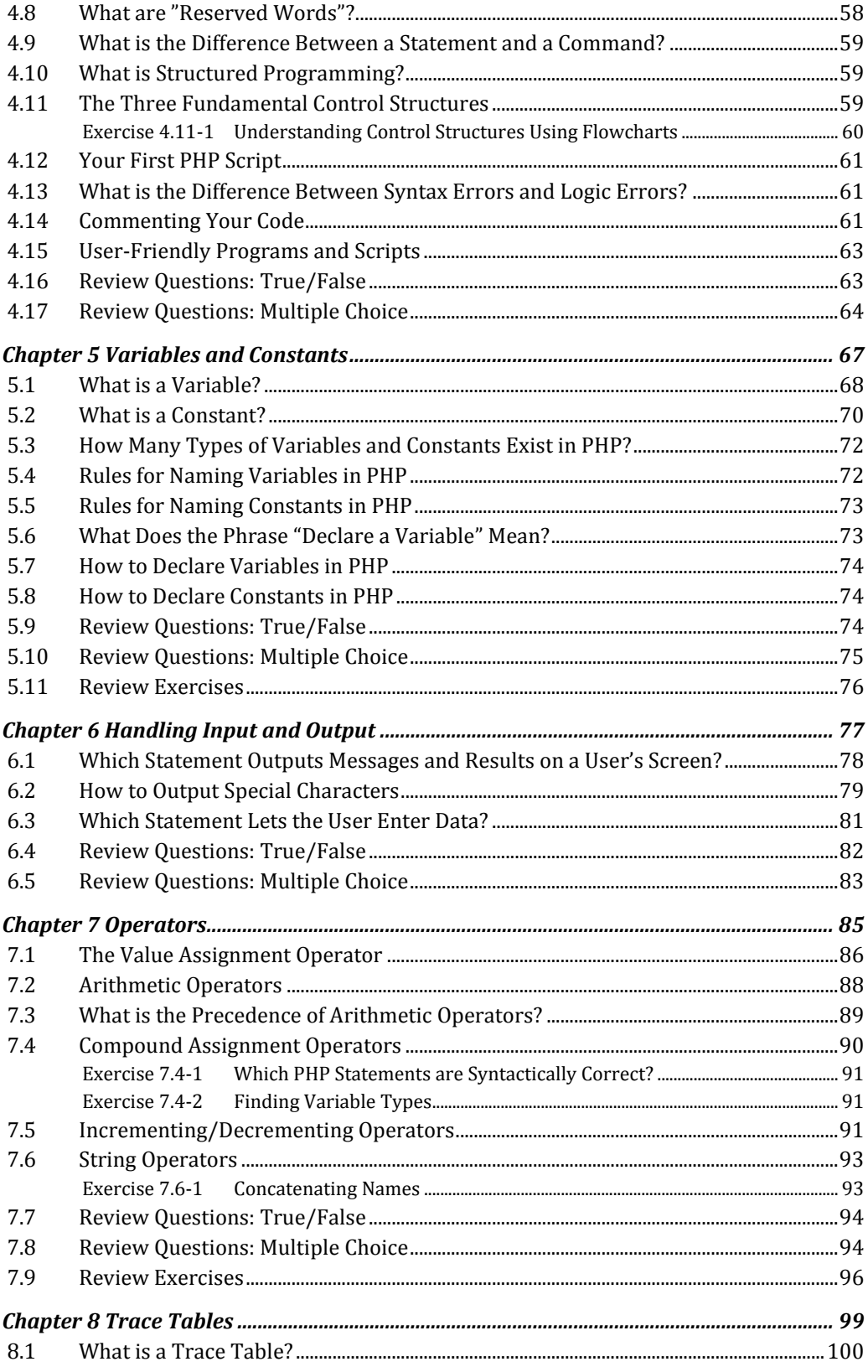

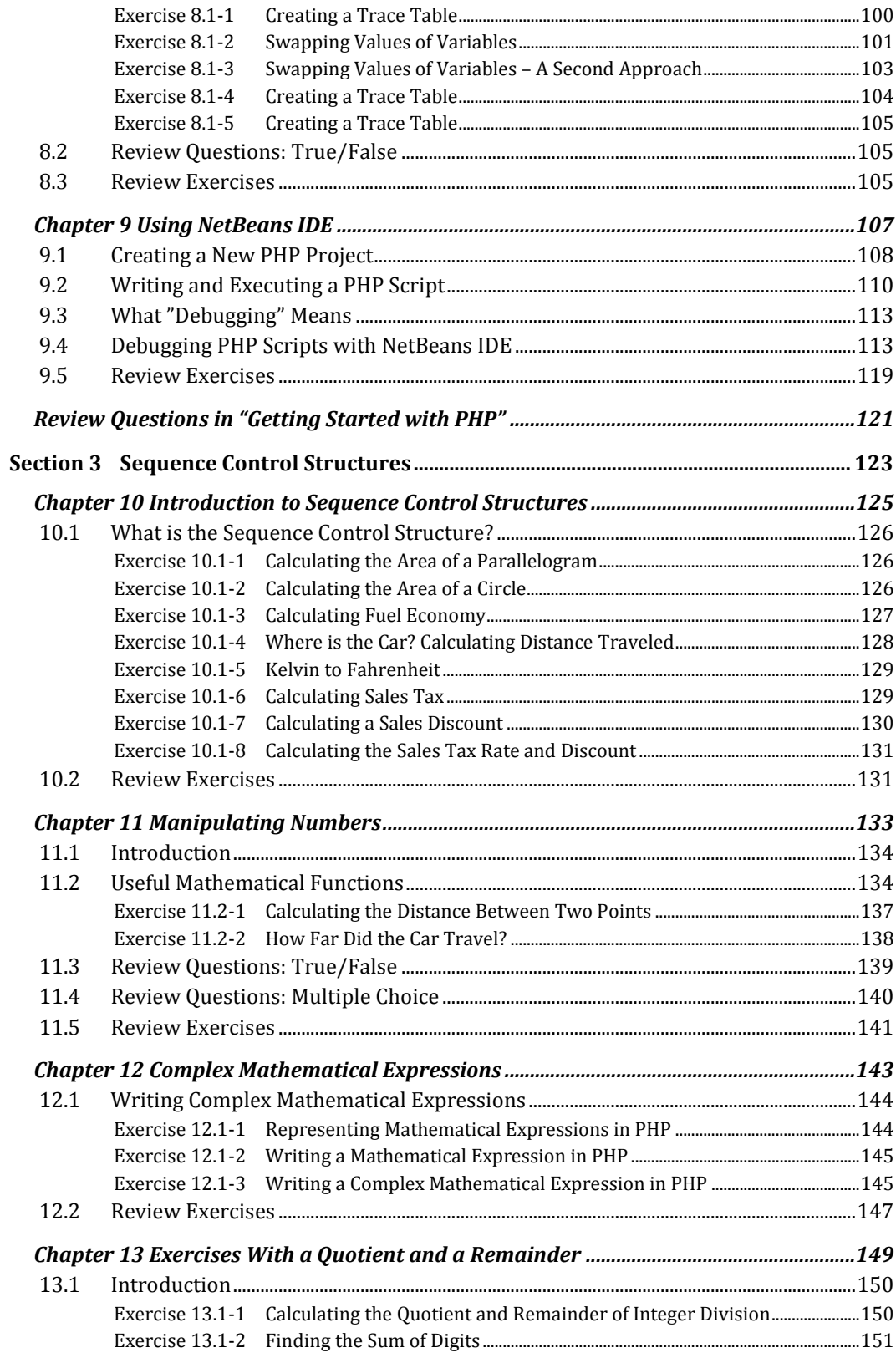

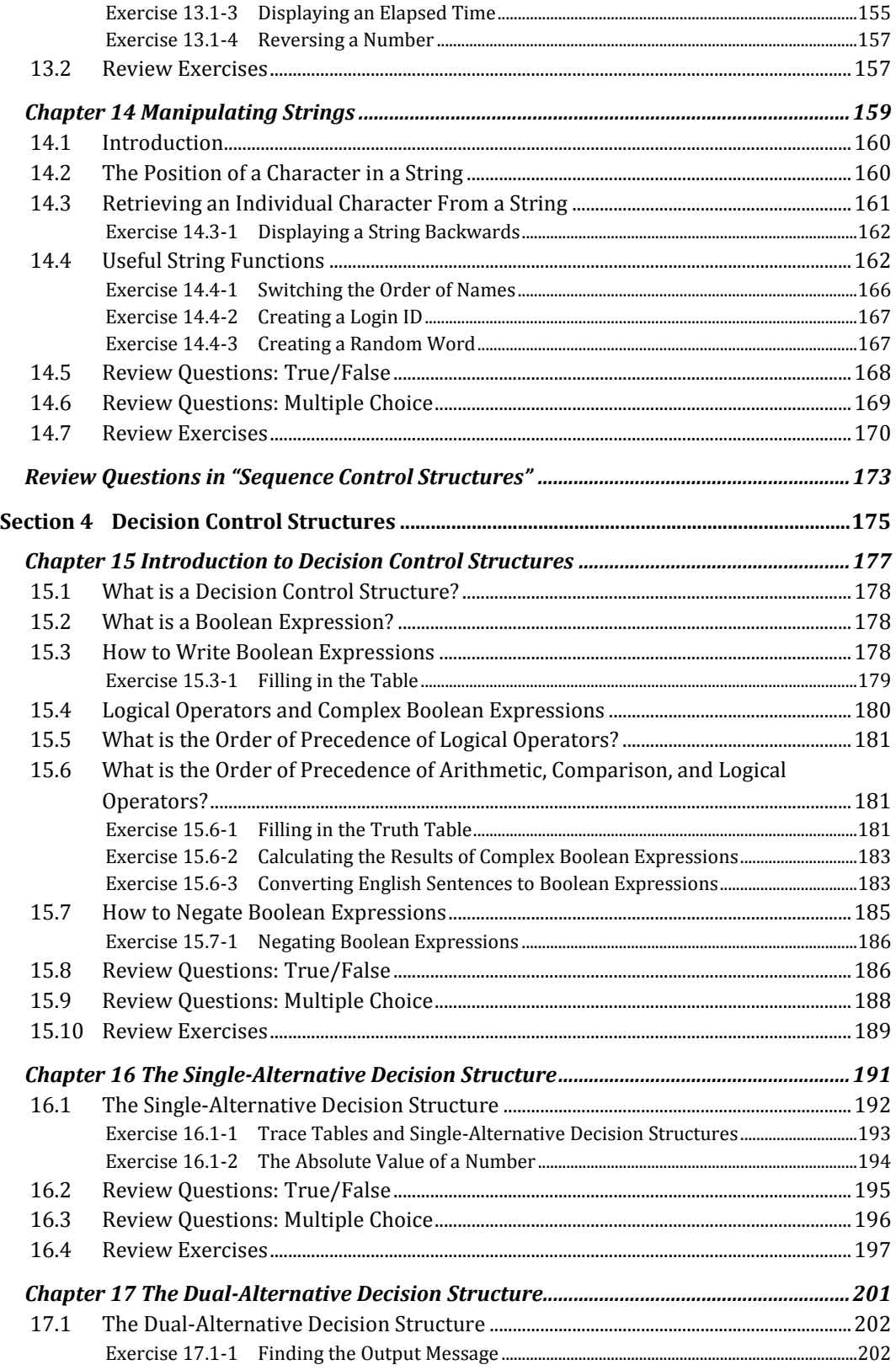

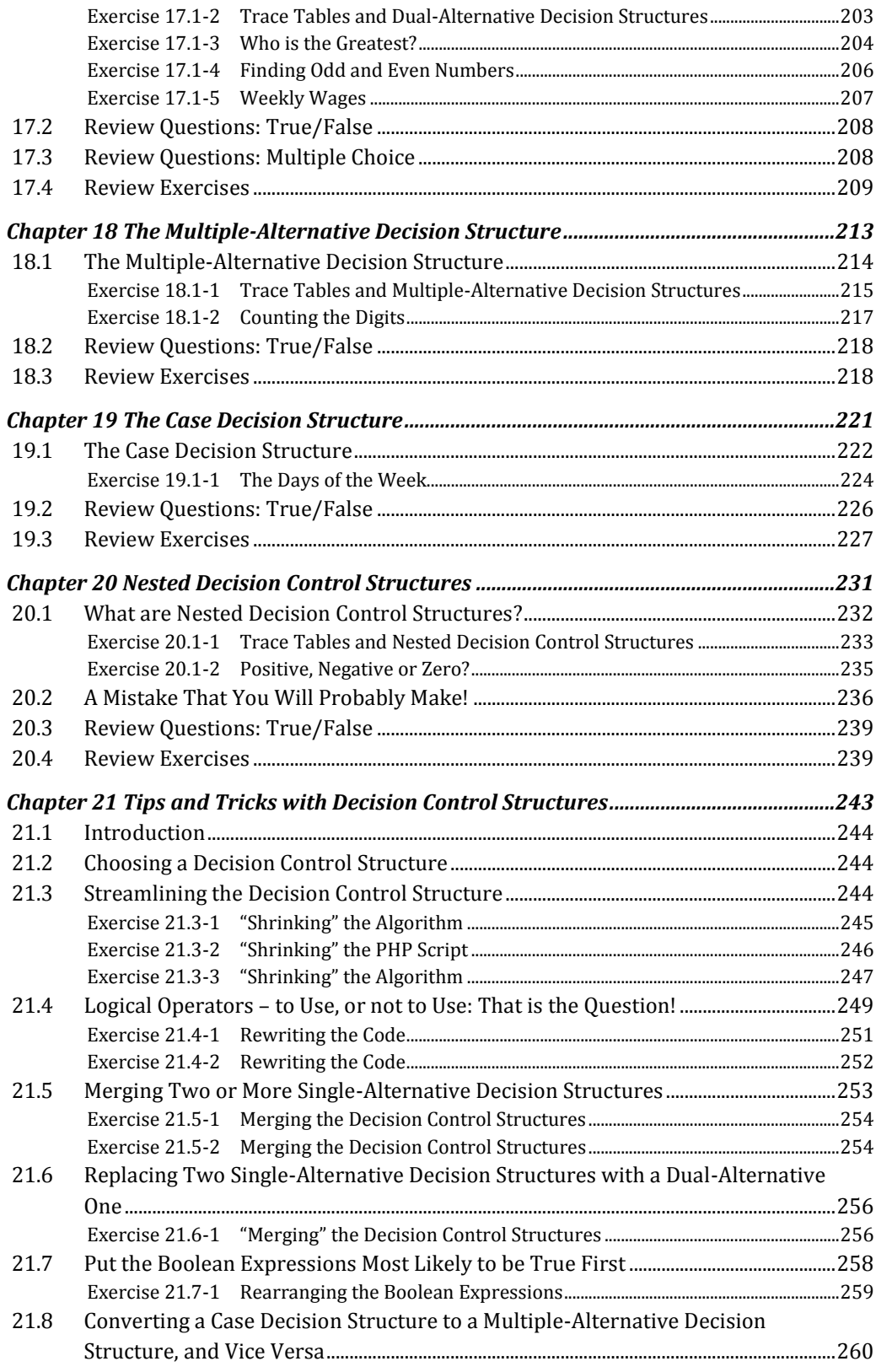

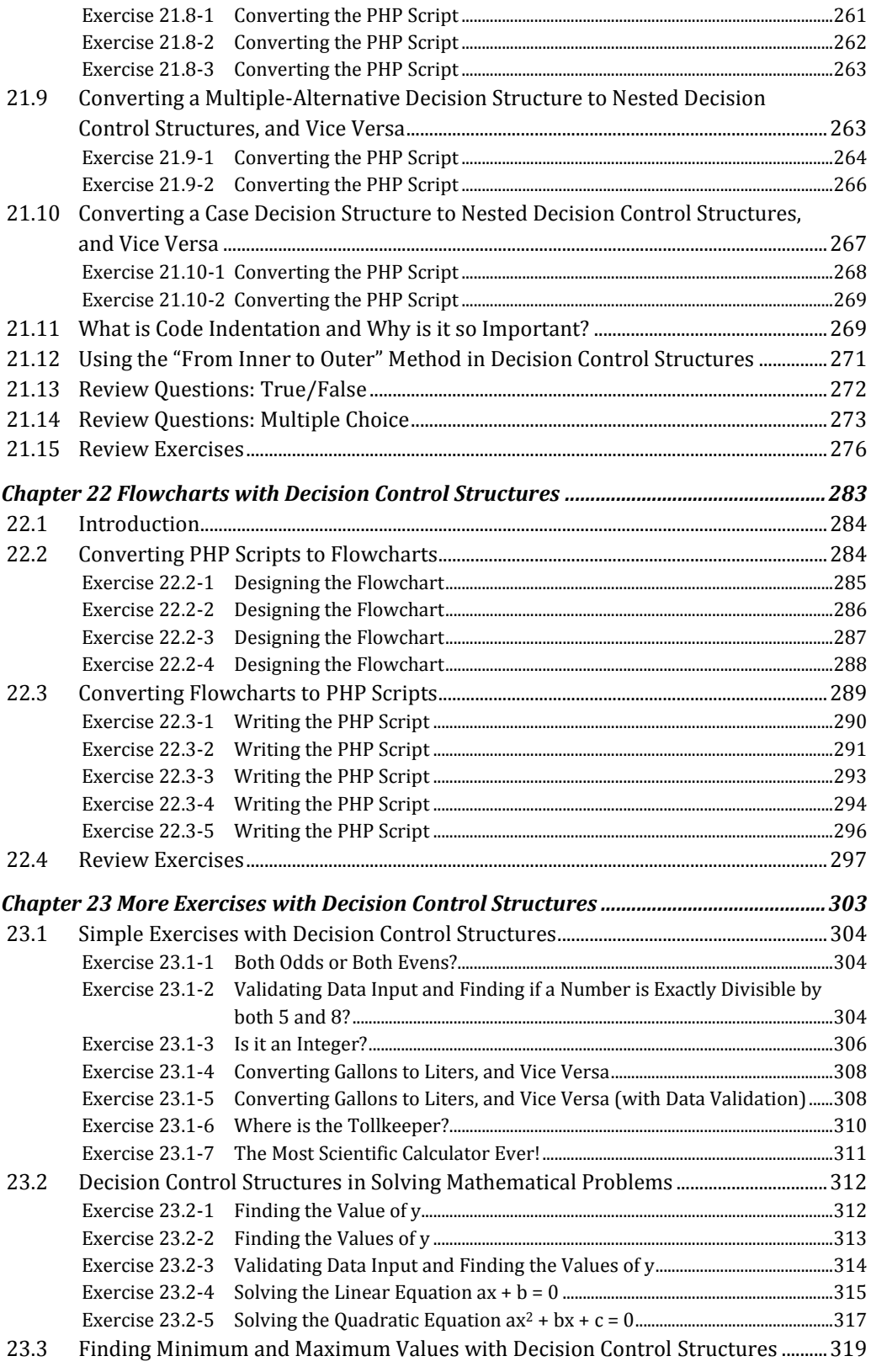

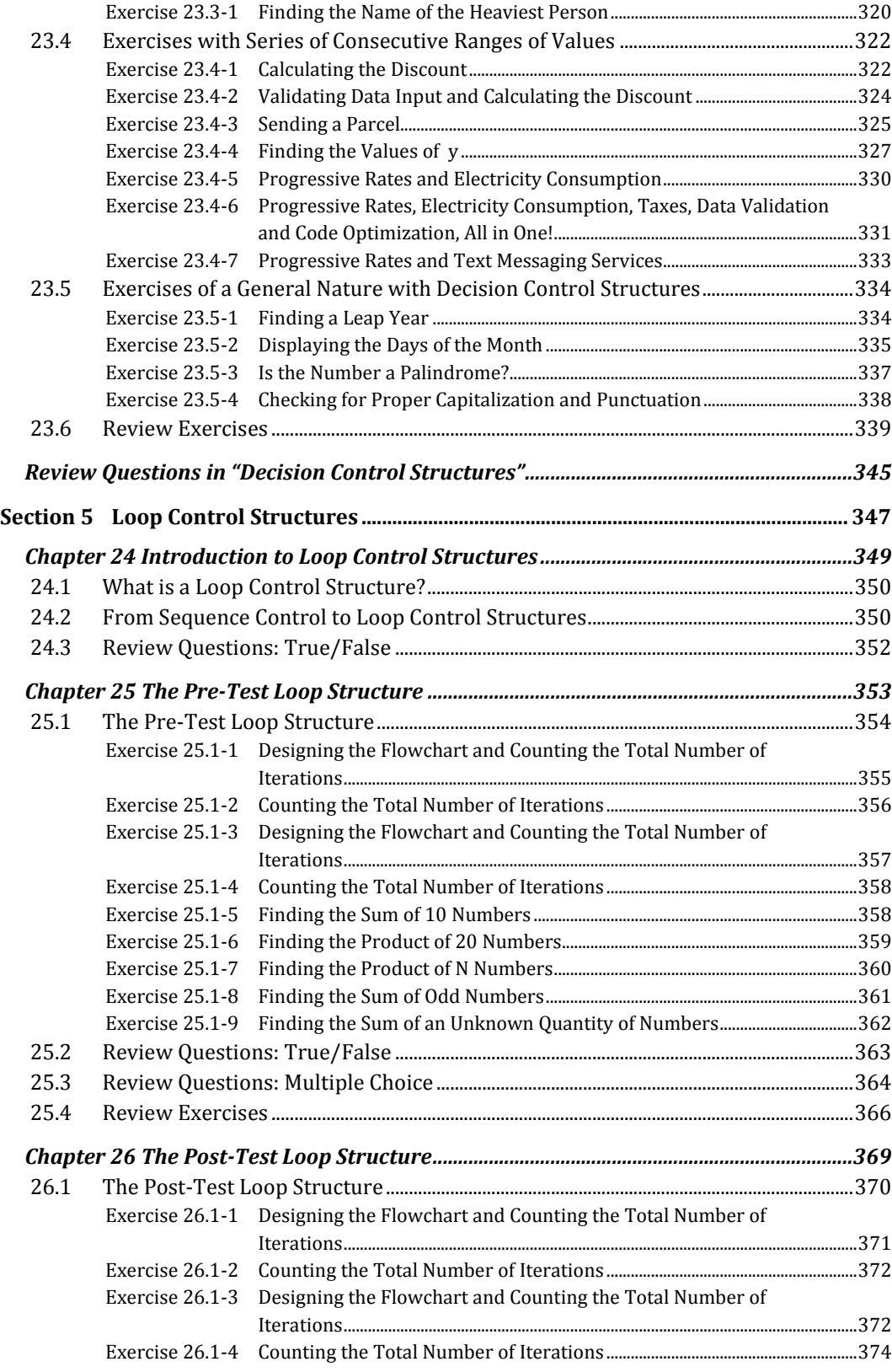

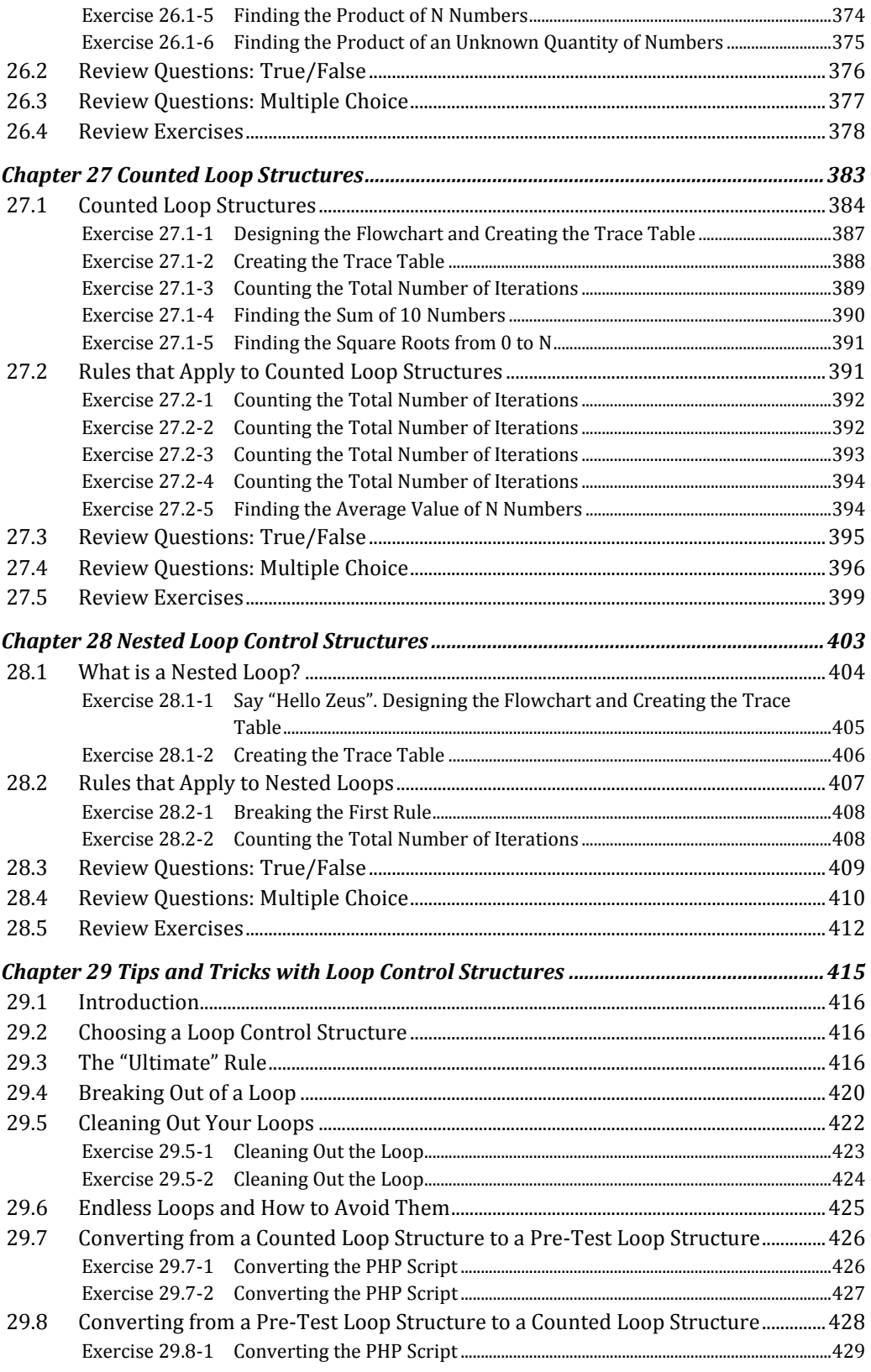

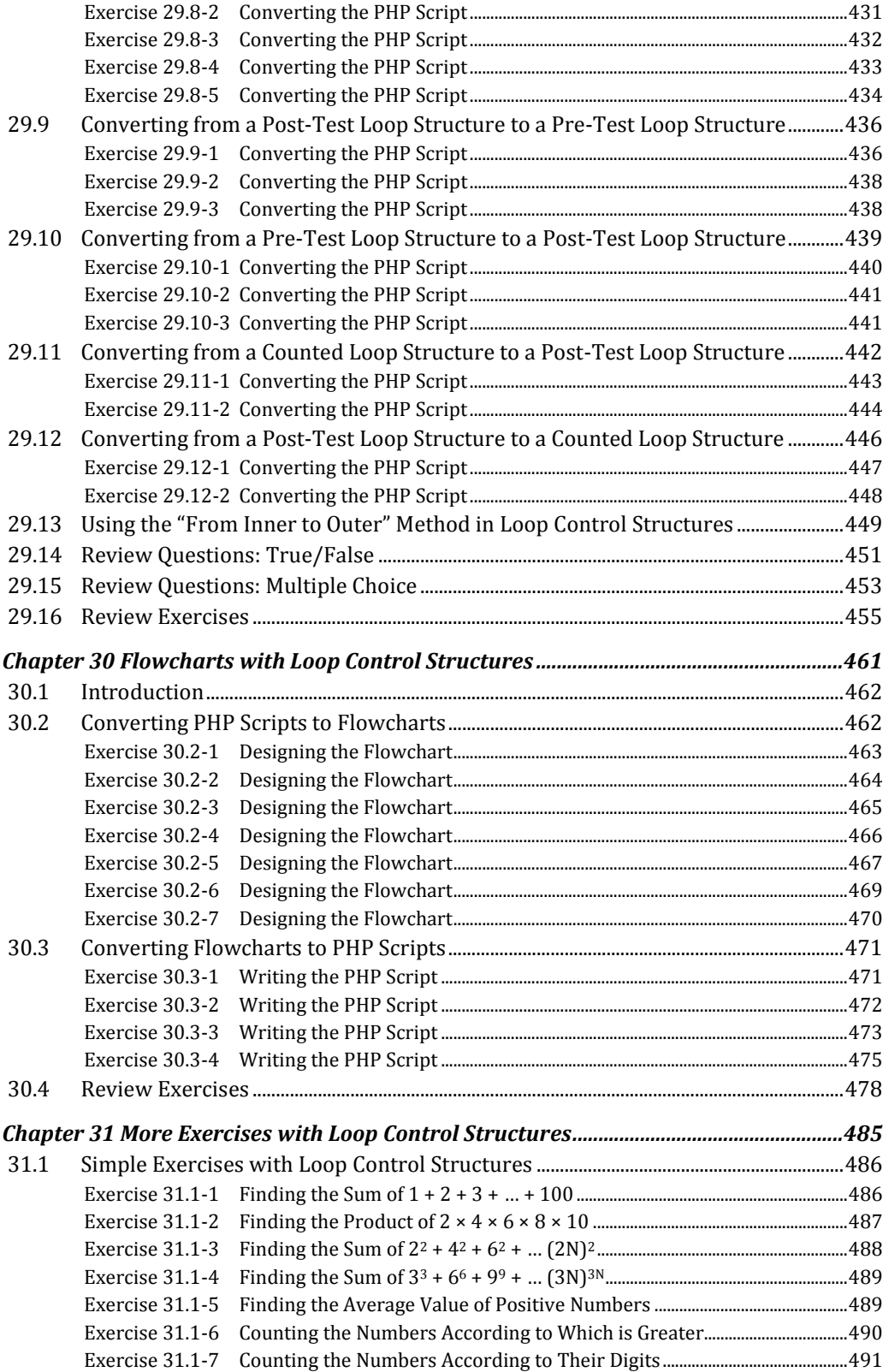

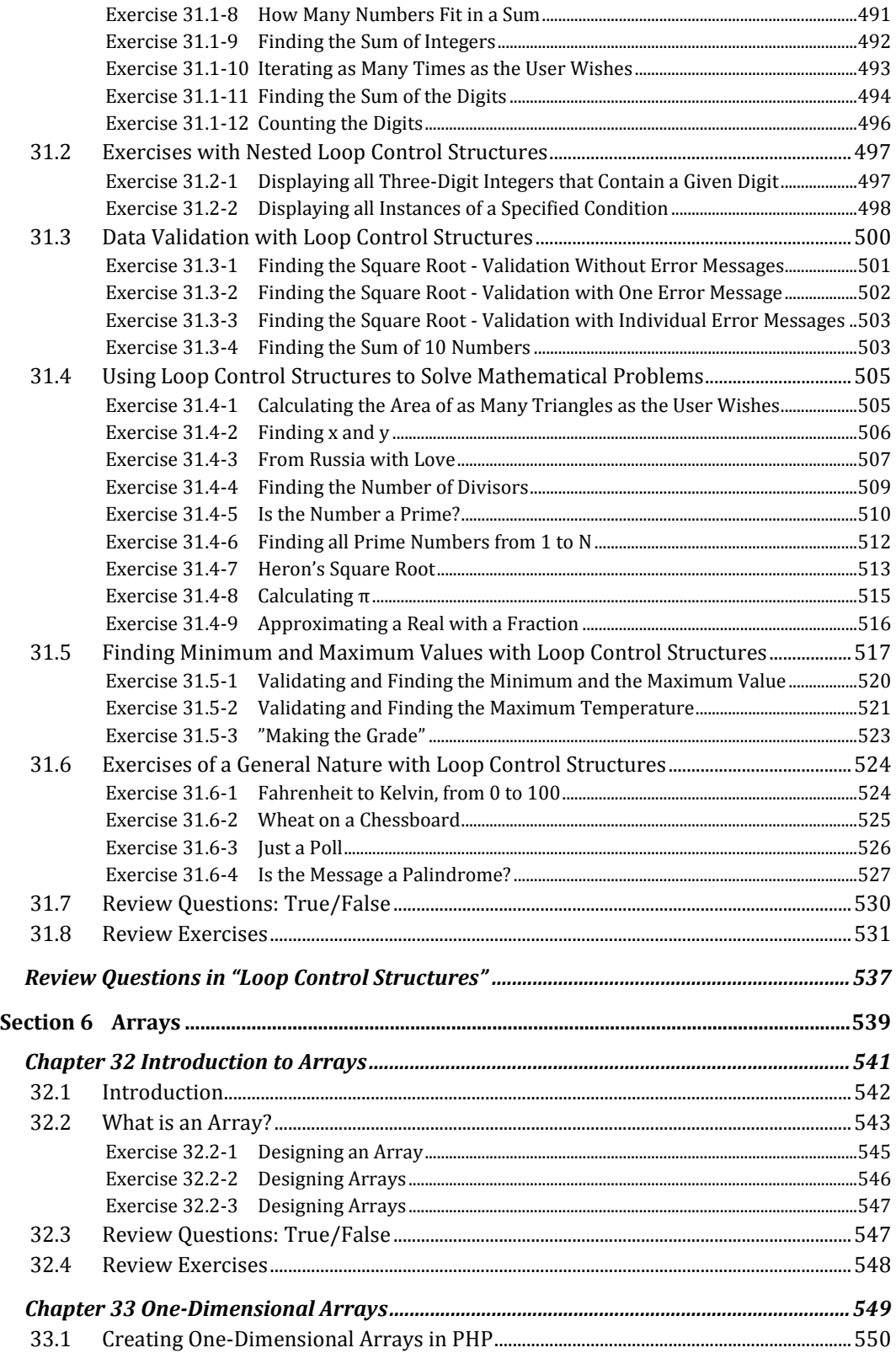

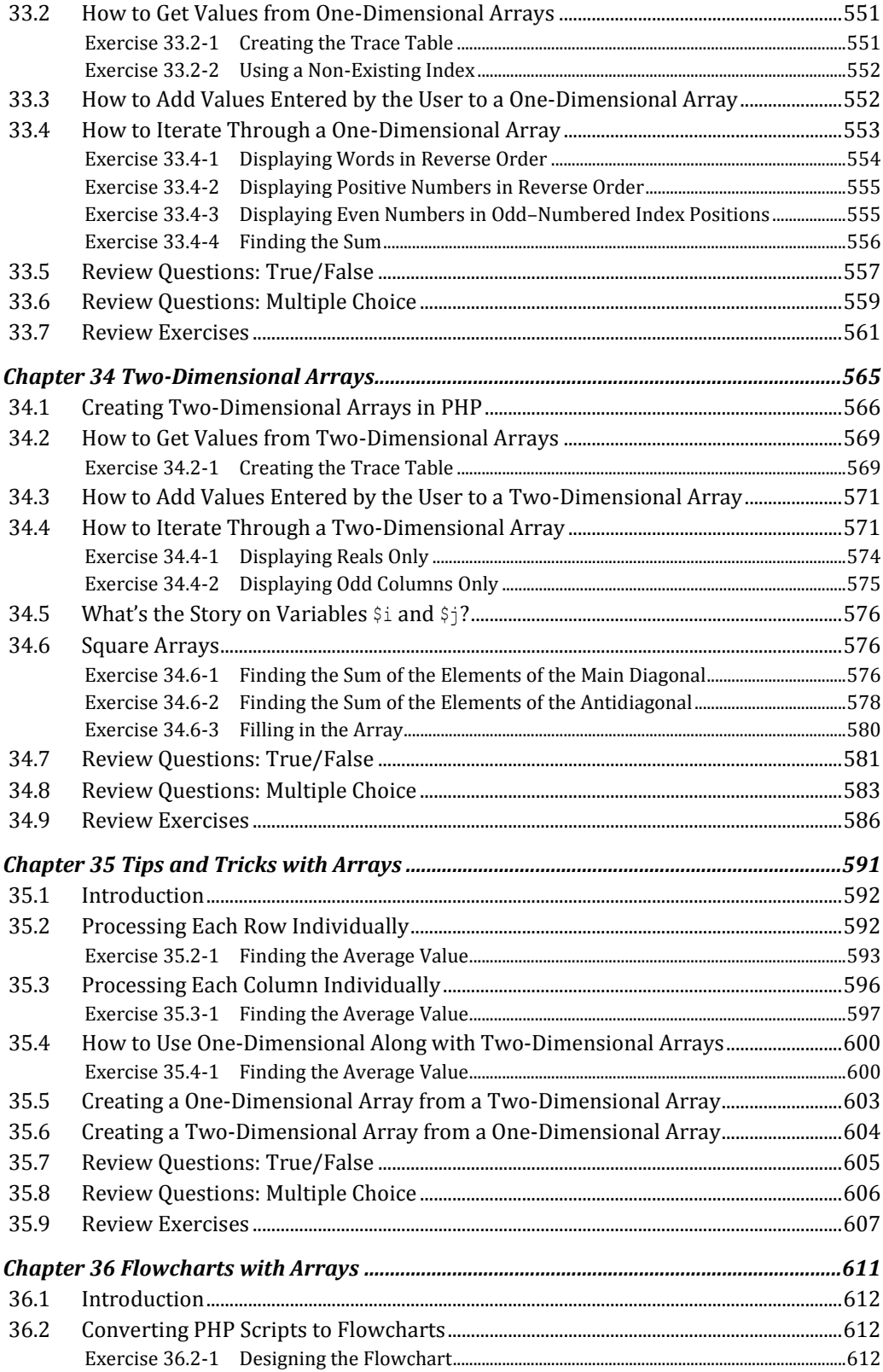

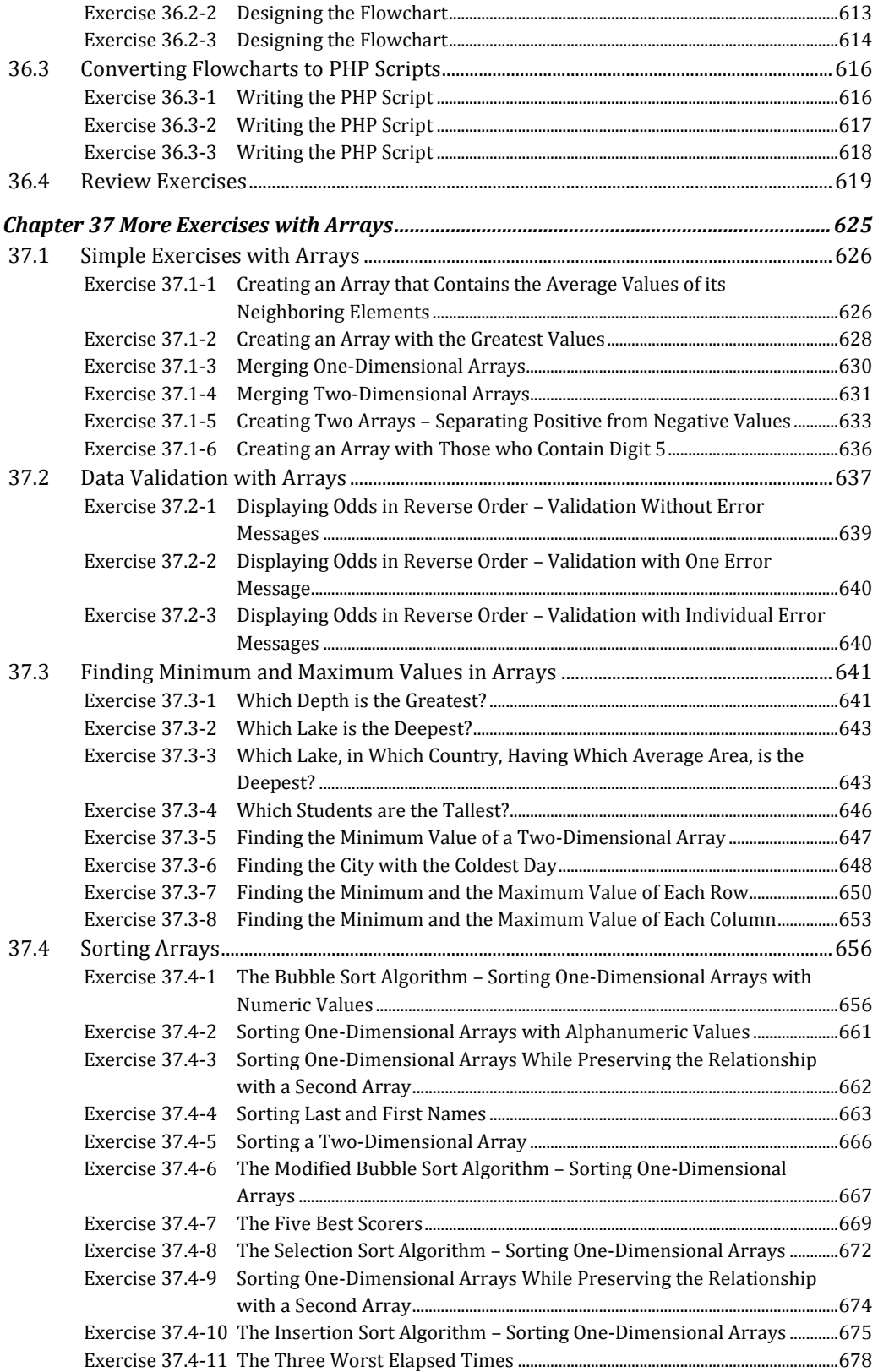

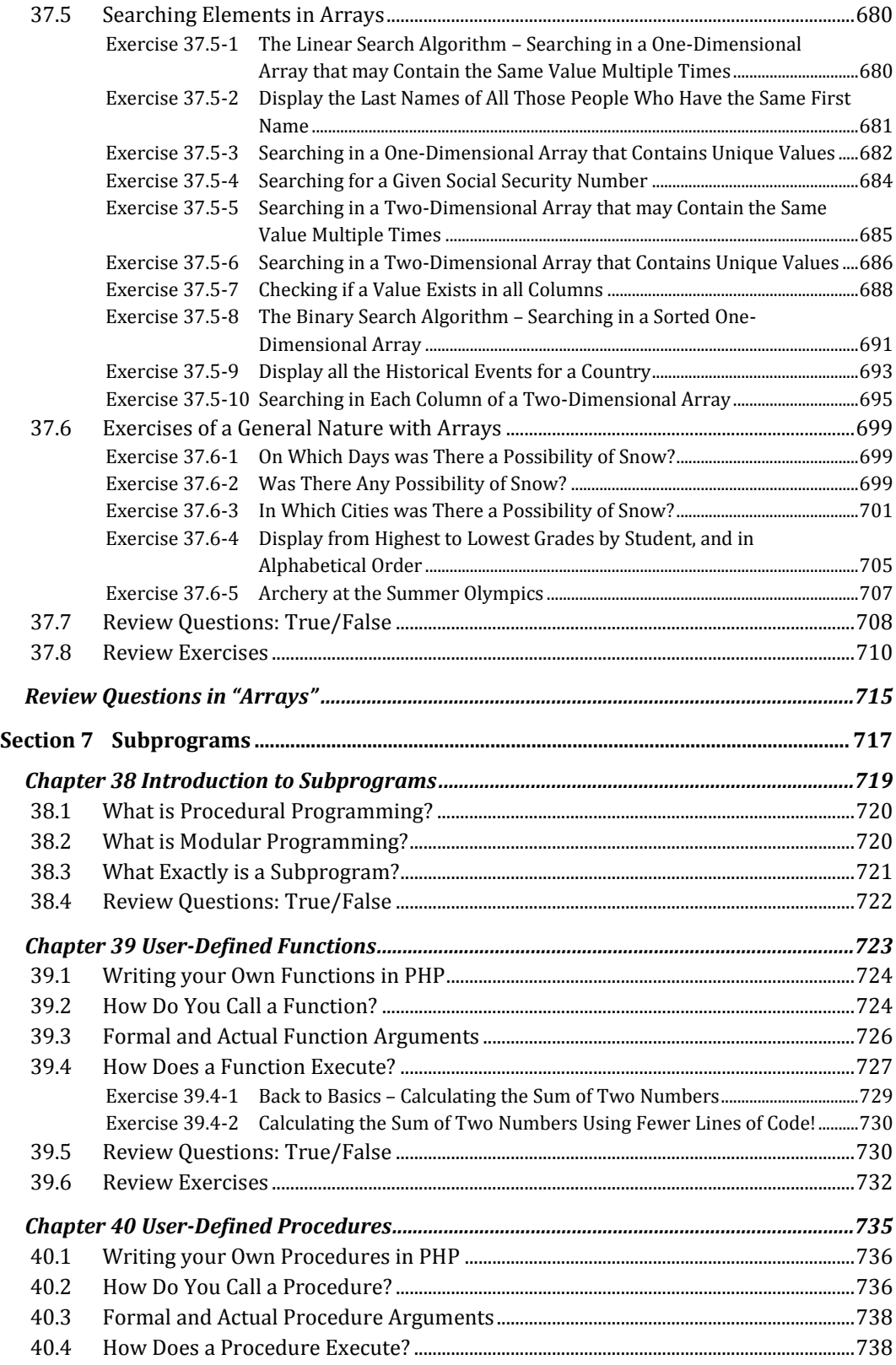

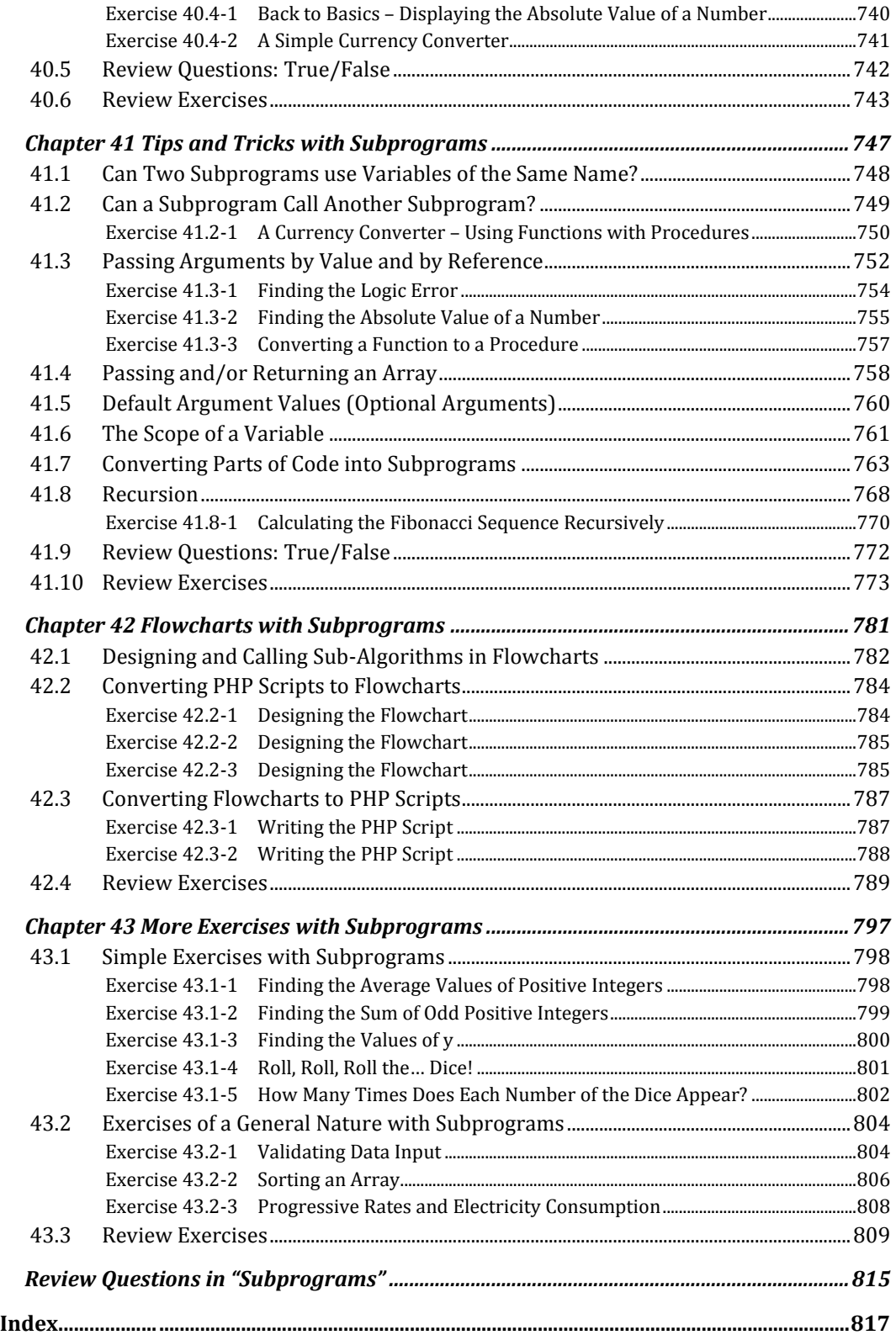